## **HI\_SetPaintEffects (Active Picture Manipulation Functions)**

## %HI\_GetPaintEffects, %HI\_SetPaintEffects functions

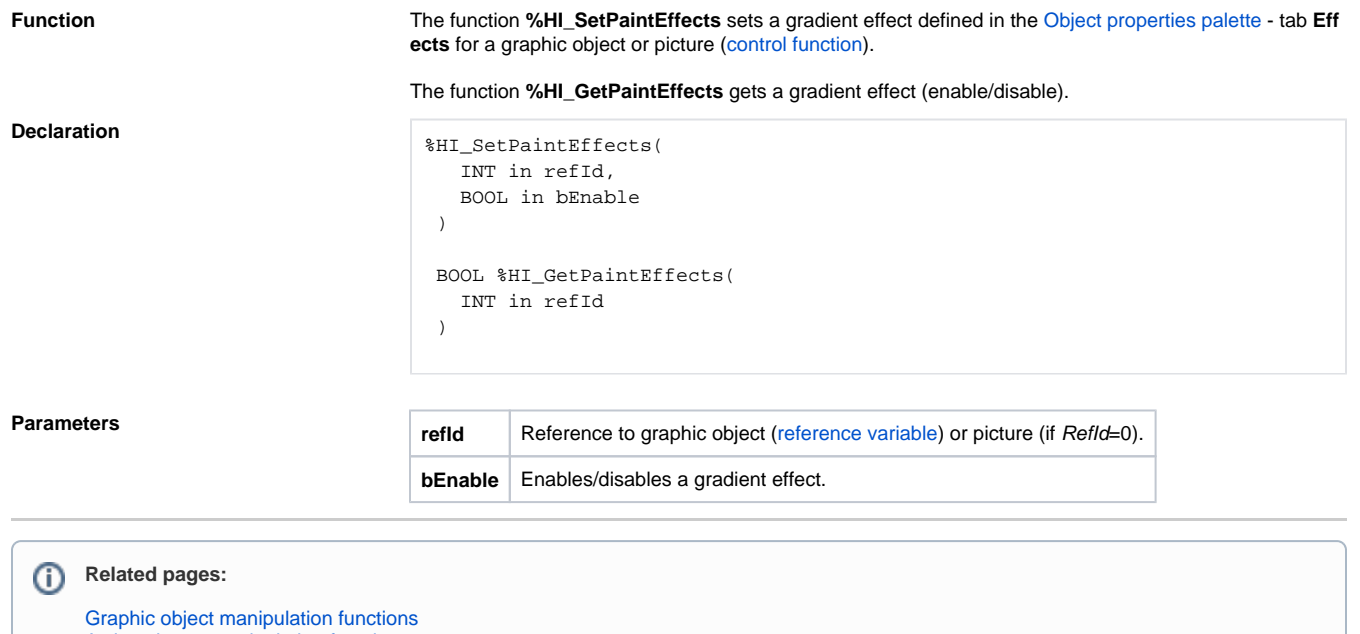

[Active picture manipulation functions](https://doc.ipesoft.com/display/D2DOCV21EN/Active+Picture+Manipulation+Functions) [Function arguments - types](https://doc.ipesoft.com/display/D2DOCV21EN/Function+arguments+-+types)